## **Installer - Bug #28687**

# **Katello scenario hook directory incorrectly set**

01/08/2020 01:37 PM - Eric Helms

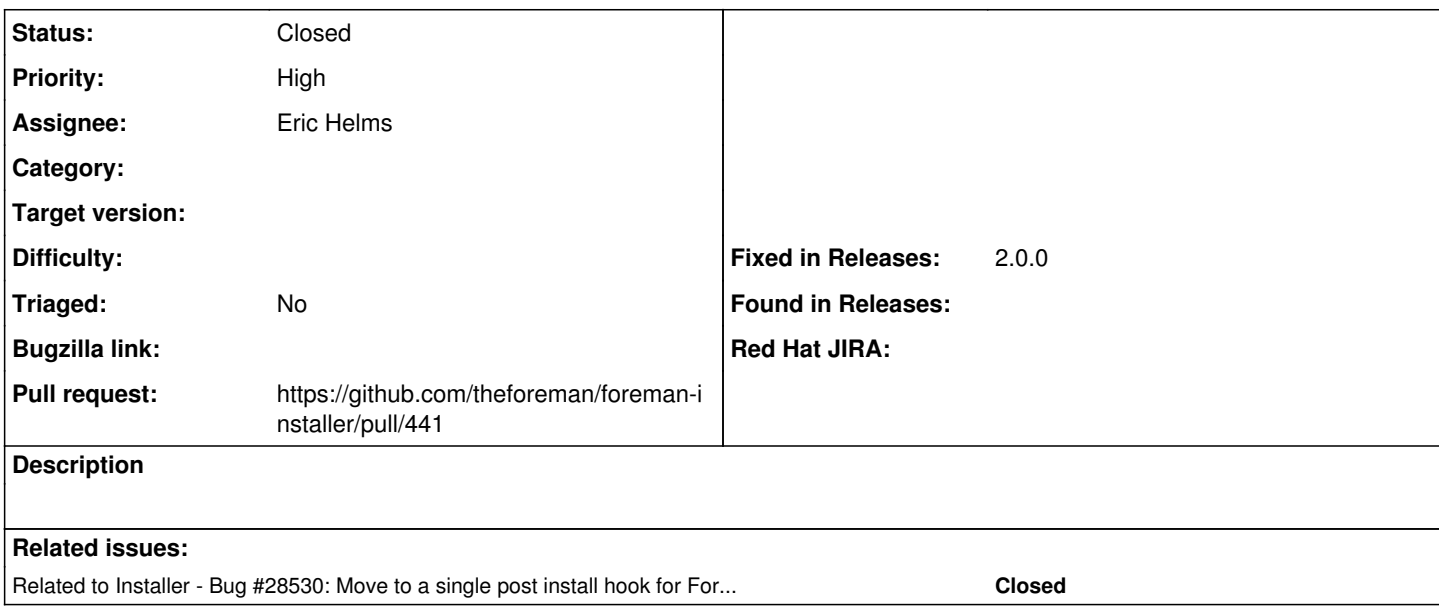

#### **Associated revisions**

# **Revision 0ed38538 - 01/09/2020 12:43 PM - Eric Helms**

Fixes #28687: Drop setting installer dir for Katello on build

#### **History**

### **#1 - 01/08/2020 01:53 PM - The Foreman Bot**

*- Status changed from Assigned to Ready For Testing*

*- Pull request https://github.com/theforeman/foreman-installer/pull/441 added*

#### **#2 - 01/09/2020 12:43 PM - The Foreman Bot**

*- Fixed in Releases 2.0.0 added*

### **#3 - 01/09/2020 01:01 PM - Eric Helms**

*- Status changed from Ready For Testing to Closed*

Applied in changeset [installer|0ed385387d953cb1628a7d2e55014cf815f39d98.](https://projects.theforeman.org/projects/puppet-foreman/repository/installer/revisions/0ed385387d953cb1628a7d2e55014cf815f39d98)

#### **#4 - 01/13/2020 12:05 PM - Ewoud Kohl van Wijngaarden**

*- Related to Bug #28530: Move to a single post install hook for Foreman and Katello added*